## How to Join Fab Lab--Google Classroom

Fab Lab 1, Semester 2: January 2021

### Mr. Ciprian--"Mr. C" Fab Lab 1--Semester 2

jciprian@mvctc.com 854-6061 Room 354A, South

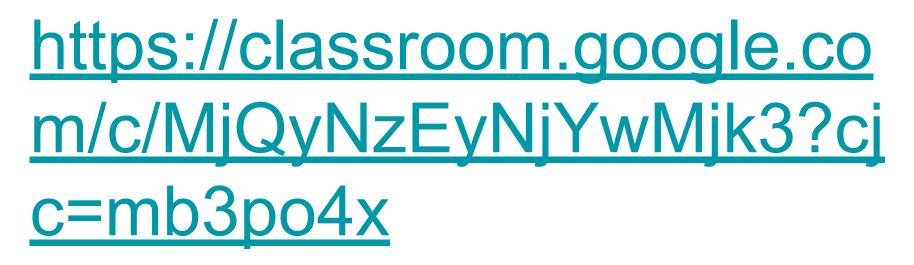

Join Link--click on this for Fab Lab 1, Semester 2 From this screen or from an email that is sent to you.

# mb3po4x

Or use this Join Code--Fab Lab, Semester 2 You can use this or the link on previous slide Go to next screen to see how to access Google Classroom and use this code.

## To use join code, go to Google Classroom

Click on the + sign in the upper corner of the main screen

To get to Google Classroom: go to MVCTC main page, Current Students, then Google Classroom

### Week 1 Assignments

1-1 Introduce Yourself--fill out form
1-2 Design Videos--answer questions on form
1-3 Tinkercad Intro--Block
1-4 Tinkercad Intro--Cylinder